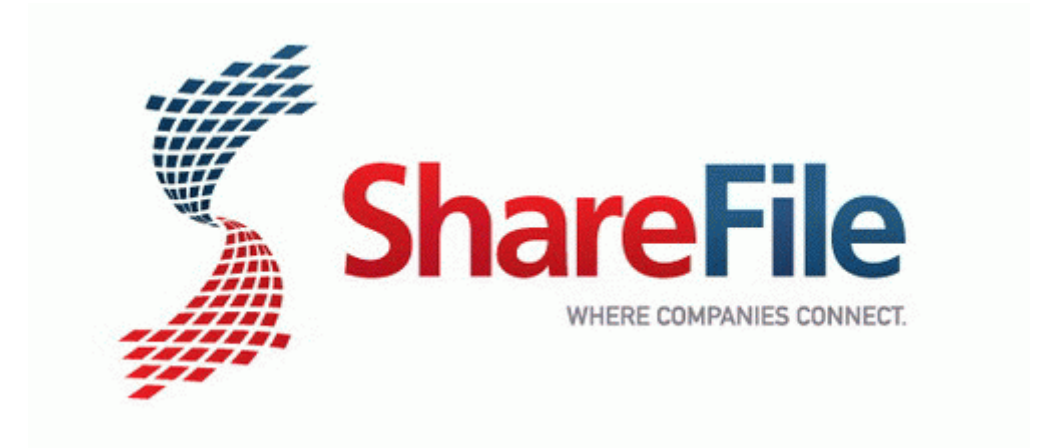

## Guide raider secret tomb

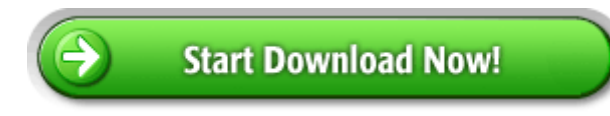